## **Πρόσθεση και αφαίρεση ακεραίων σε μορφή προσήμου και μεγέθους**

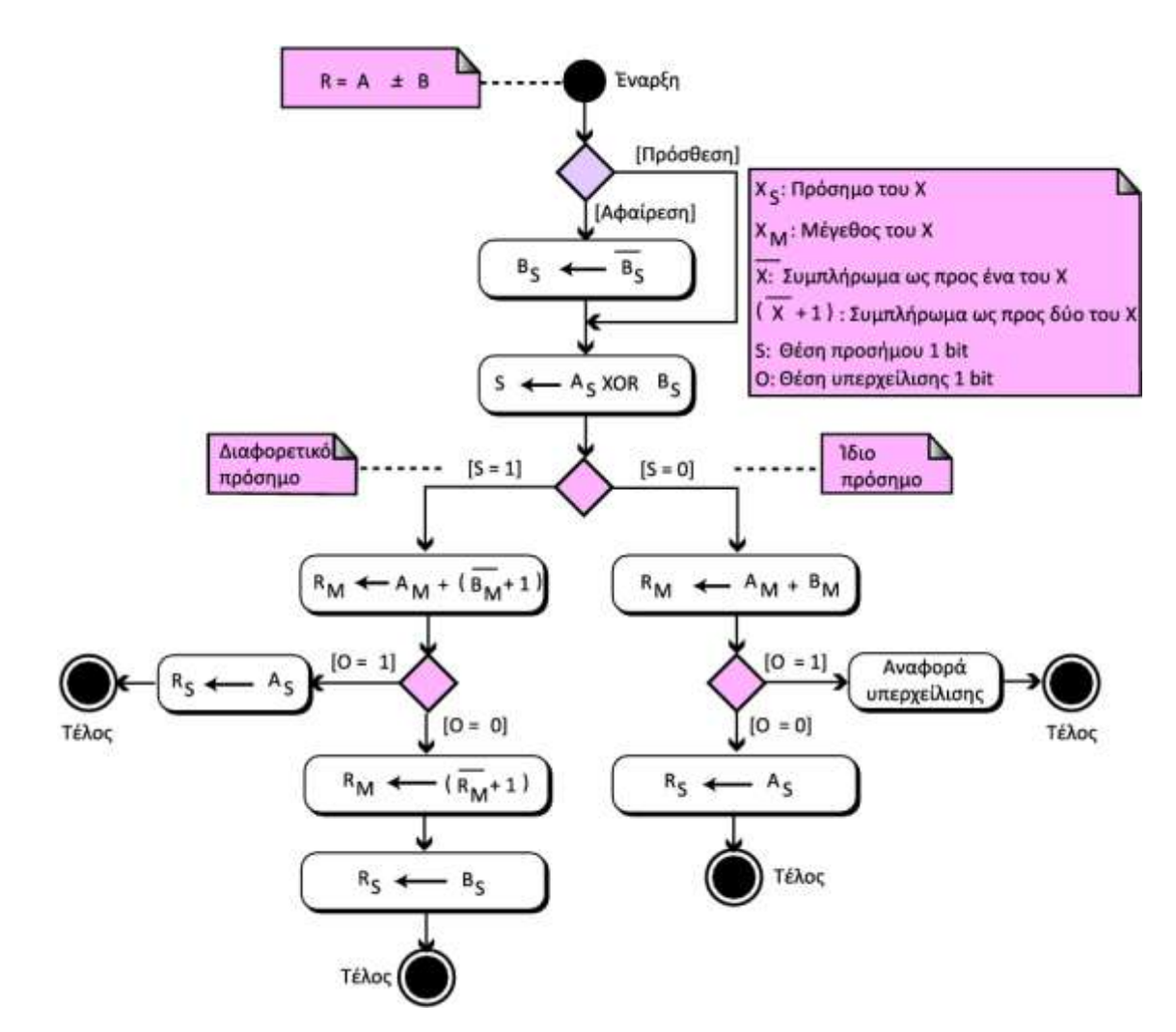

**Εικόνα 4.7 Πρόσθεση και αφαίρεση ακεραίων σε μορφή προσήμου και μεγέθους**